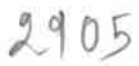

## eVidyalaya Half Yearly Report

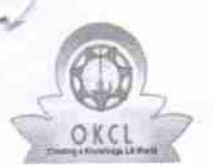

Department of School & Mass Education, Govt.<br>of Odisha

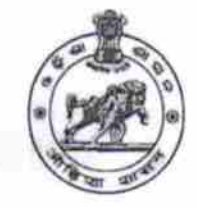

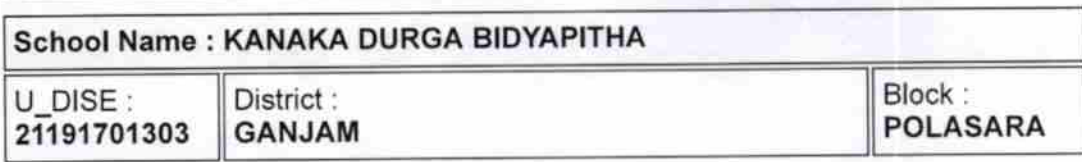

Report Create Date : 0000-00-00 00:00:00 (26111)

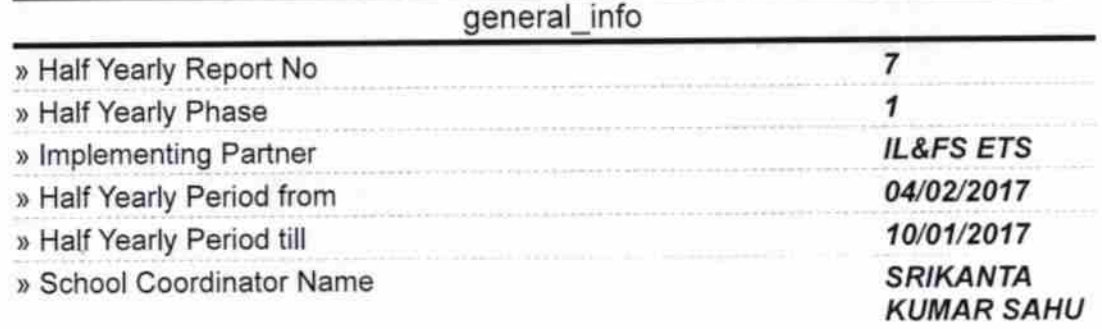

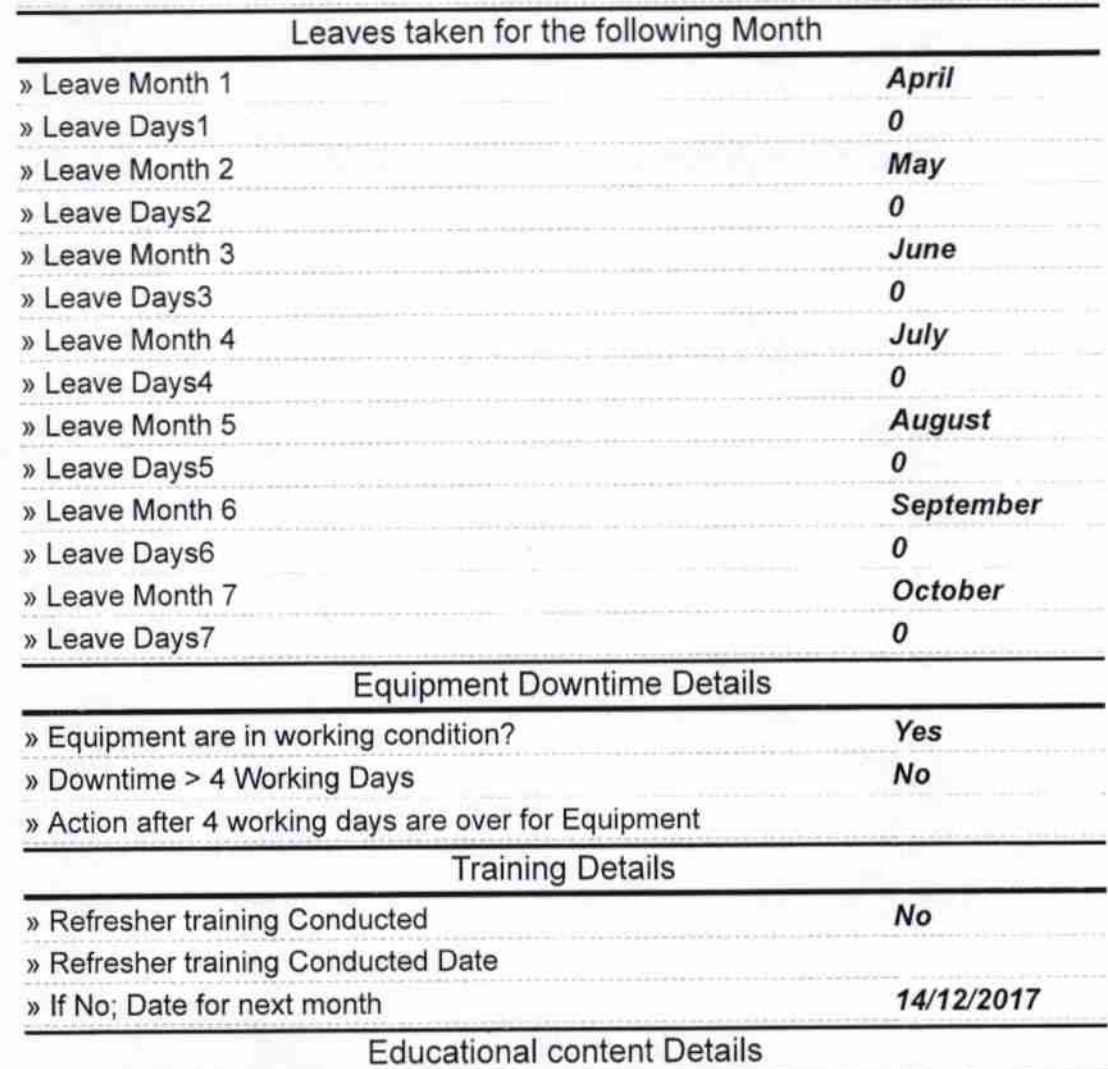

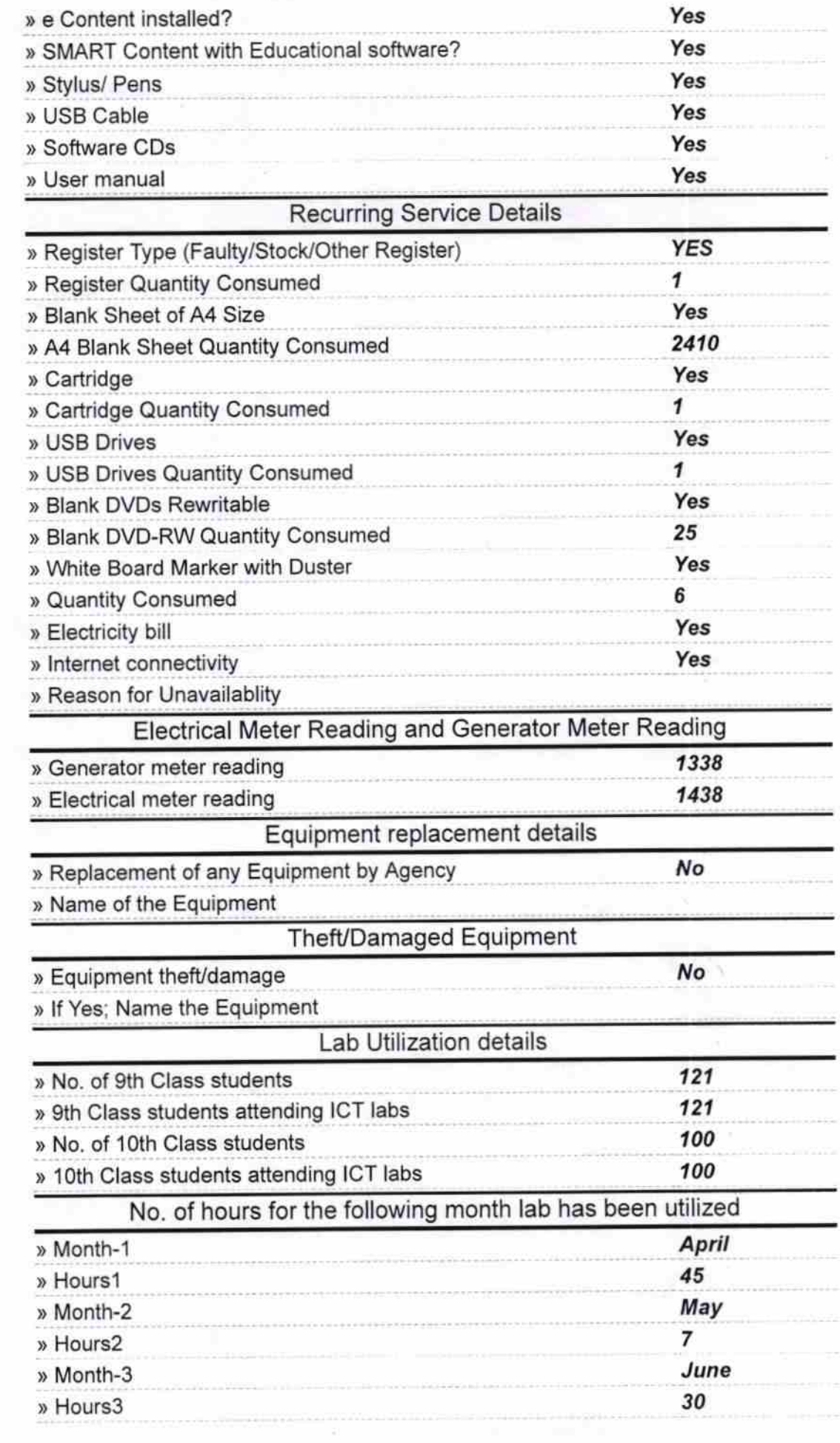

 $\sim 5$  .

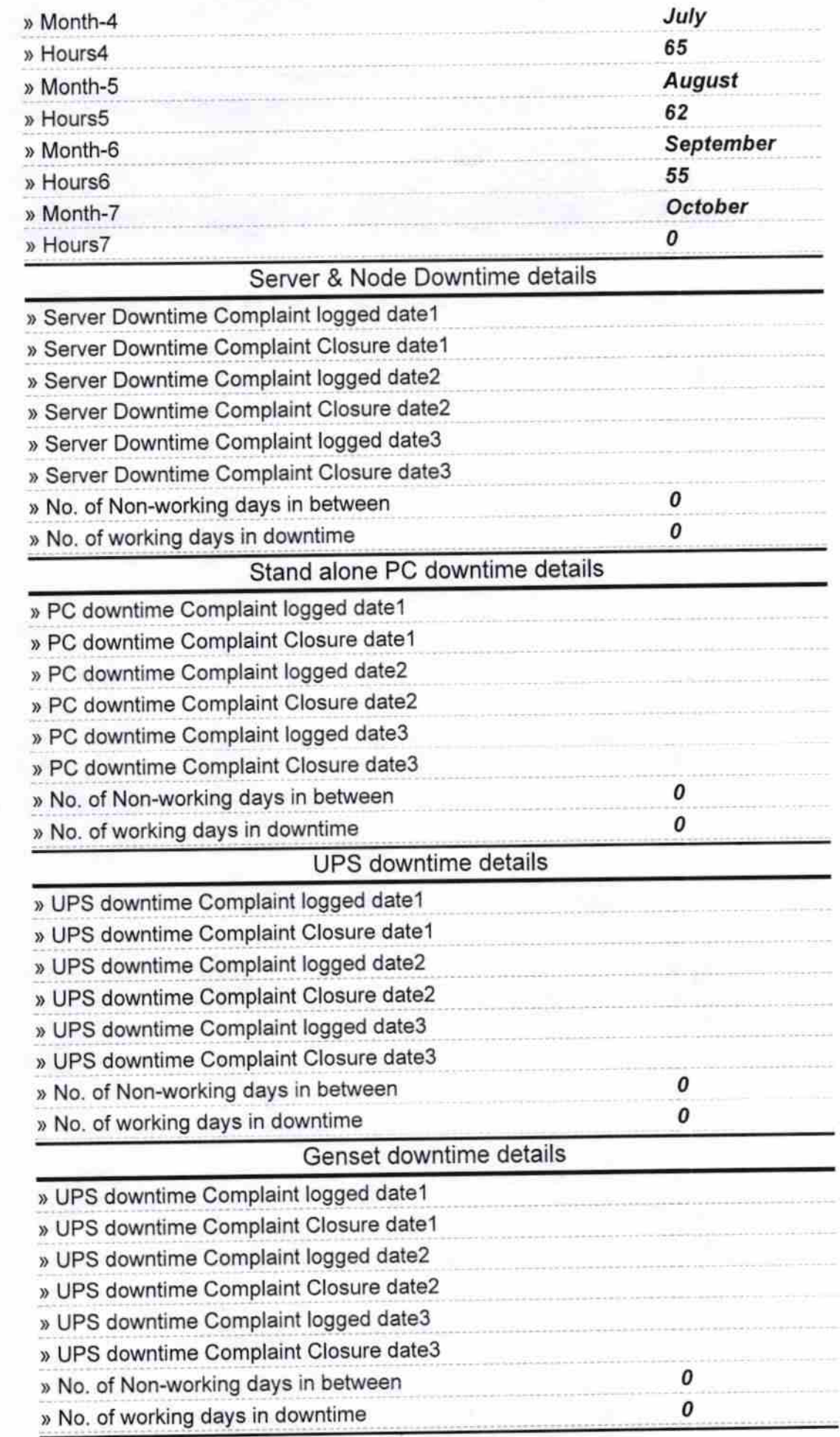

## lntegrated Computer Projector downtime details

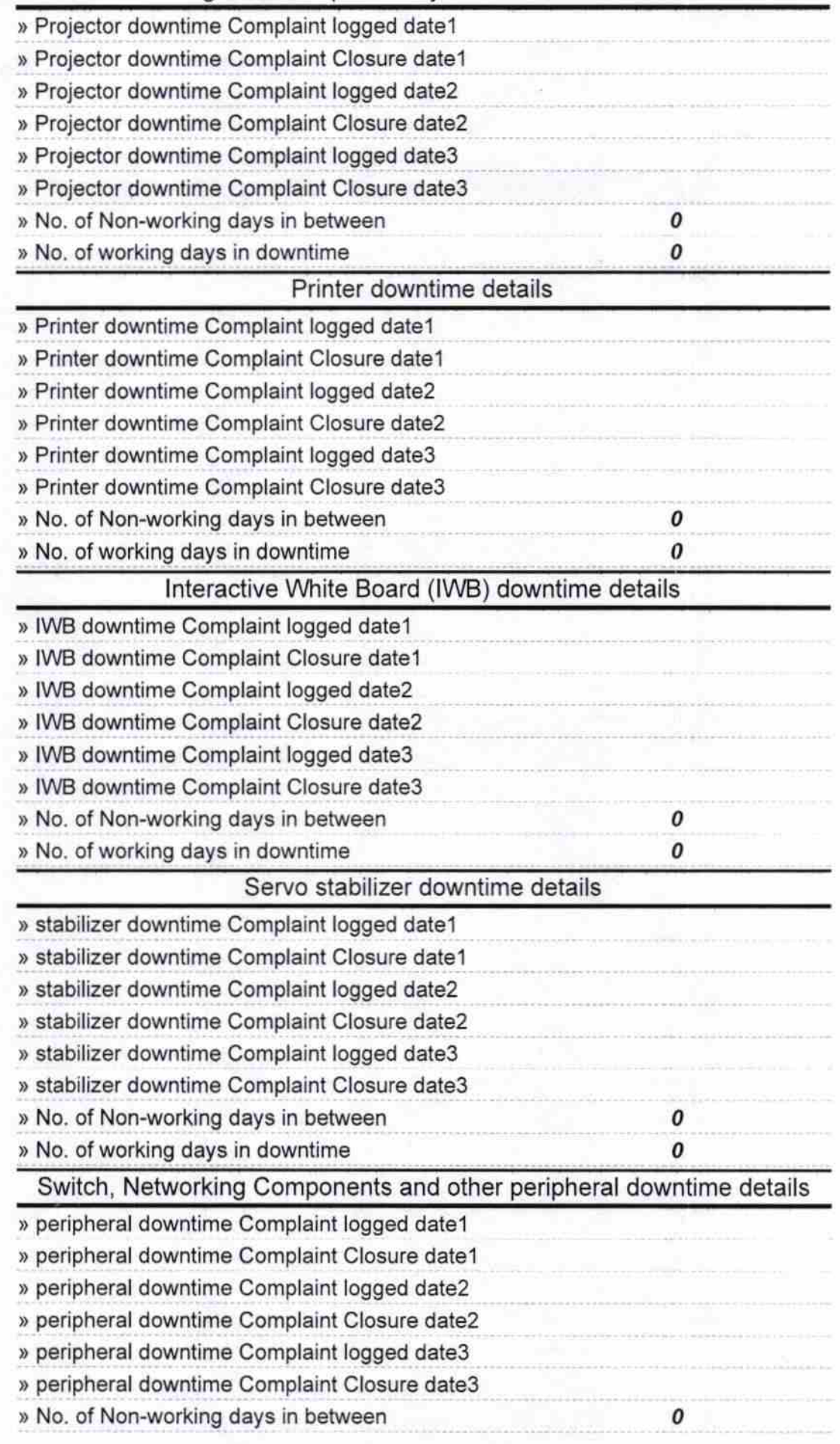

Brodoughour

Signature of Head Master/Mistress with Seal

ha Durga Bidy MedhusudanaPuf (Gm.)

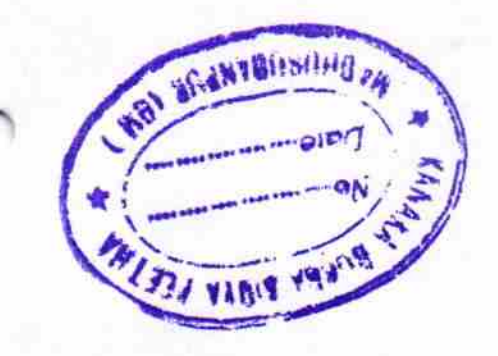